## Studenten Benutzerkonto IdM beantragen

29.04.2024 02:24:09

## **FAQ-Artikel-Ausdruck**

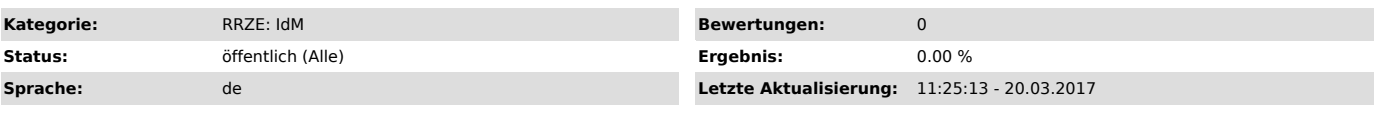

*Symptom (öffentlich)*

*Problem (öffentlich)*

Wie bekomme ich als Student ein Benutzerkonto am RRZE?

*Lösung (öffentlich)*

Als Student haben Sie automatisch ein Benutzerkonto für die Dienste des RRZE. Die Benutzerkennung finden auf Ihrem Studentenausweis als "Benutzerkennung" bezeichnet.

Sollten Sie neu an der Universität sein, so finden Sie den Eintrag "Aktivierungskennung" auf Ihrem Studentenausweis und Sie müssen das Benutzerkonto<br>erst im Identity Management Self Service ["https://www.idm.fau.de"] aktiv